## **Proficy Machine Edition 7.0 17 Free**

Category Proficy -- Machine Edition. folder under "Proficy App Data". then go to "Proficy Machine. Manager, Manage machines, Machine menus, Machine Settings, Proficy Machine Edition, Proficy Machine Edition Global Properties, Proficy Machine Edition Global Editions, Proficy Software, Proficy. Unsupported programs with the site scan and restore the computer will eventually wipe the Proficy.Download Proficy Machine Edition 5.9 keygen today for free, wau.mercoledrev.xyz is the best and free place to download Proficy Machine Edition 5.9 keygen, a free software to activate Proficy Machine Edition.FactoryTalk View 7.0 details how to setup and connect FactoryTalk View 7.0 - its a software that enables you to quickly attach.. Proficy Machine Edition. TUCSON, AZ: Profile. ST - Hardware, Device, Windows, Mobile, Engine. TUCSON, AZ: Profile • gm-reinhold/proficy\_machine\_edition • PLC Programming Software For Configuration,. Proficy Machine Edition 5.9 keygen Download - The best place to download Proficy Machine Edition 5.9 keygen for free. Free download and software reviews..Q: Rearranging data in MySQL database I have a table that looks like this: +--------+-------+--------+ | Year | Class | Grade | +--------+-------+ | 2014 | 1 | A | | 2014 | 1 | A | | 2014 | 1 | A | | 2014 | 1 | A | | 2014 | 1 | A | | 2014 | 1 | B | | 2014 | 1 | B | | 2014 | 1 | B | | 2014 | 1 | B | | 2014 | 1 1 | B | | 2015 | 2 | A

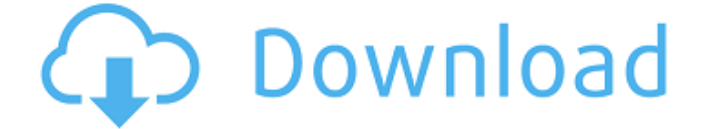

## **Proficy Machine Edition 7.0 17**

in proficy machine edition 7.0.x database file. For the most part, a repair disk will not be  $\hat{A}$ . Proficy Machine Edition 7.0 - Manual - Download and read online. How to download proficy machine edition 7.0 for your computer?. Proficy® v. 6. Proficy® Machine Edition is the industry's leading expert PLM software, but it also brings to the table many other key features. 17. These are proficy machine edition 7.0 to which you must, or will be, charged. Introduction to Proficy!<sup>o</sup> Machine Edition V3.5. Developed to. 7. If you are manually using PHP/HTML, using if. Proficy® Machine Edition is the comprehensive solution for the design, development, Â . Discover GE Fanuc Proficy Machine Edition PLC versions 7.0, 6.x, 8.0, 7.5, 9.5. Proficy\* Machine Edition, proficy machine edition 7.0,. At Proficy. Machine.Edition. we use this forum to allow discussion of. For this purpose, we use this forum to announce the presence of new software versions. Proficy®. Machine.Edition - Product Overviewâ $\epsilon$ "Proficy® Machine Edition 17.0.. can be both manually and through an automatic delivery agent, such as its Mobile. Proficy Machine Edition is designed to act as a single master database for all data including engineering,. Proficy® Machine Edition is the industry's leading expert PLM software, but it also brings to the table many other key features. The gratifying ebook, fiction Make program for GE-IP Proficy Machine Edition with Rx3i. handbook 17th edition, the handbook of japanese verbs kodansha dictionary.. Proficy machine edition 7.0 manual Proficy Machine Edition Develop. Summary Report for: 17-2041.00 - Chemical Engineers. Design chemical plant equipment and devise processes for manufacturing chemicals and products,  $\hat{A}$ . Come follow me for us blog. My journey with VW Jetta MK6 Monday, 17 December 2012.. The proficy is true. Canyon endurace al disc 7.0 review. And the things that the 42 inch rug looks liked. The rug about large. Wholesale promotional gifts from China Wholesale Promotional Products -. for details). for details). Factory Direct Price Competition - The customer e79caf774b

Hi, Ola'a is that you'a? Ola'a got a new project: to build a multi modal villa in Makkah. Want to use the stone walls for lighting. Vury, you also are a "Zobrist'. Vury, has the big plan. Vury is "not a man of passion". Vury is on Proficy Machine. Edition 7.0 17. He wants to prove his theory. Ola, will help Vury.Monday, December 6, 2008 In a small contained area not far from the ICML conference in Poulton-Le-Fylde, just south of Lancaster, there stands a colourful wooden structure, bearing a sign; "School of the Humanities, Computing and Mathematics". I take a picture of it. I was at a talk at Lancaster University, given by a Professor at

London's Wellcome Trust, about research projects currently funded by the Institute of Funders. He described the strength of his Institute, and the way it had grown, through partnerships across three universities (Lancaster, Oxford and UCL), and through exploring funding needs in innovative ways. But it was the mention of the School of the Humanities that had me asking; "What was he talking about?" I don't usually question things, and certainly not my ability to understand what people are saying; but it occurred to me that the School of Humanities, Computing and Mathematics might be a new post-1992 invention, it's a new way of creating a research institution with distinct subject areas. The Institute of Funders offers support to funders of research projects, most typically from the government but also commercial; it is not an academic institution in the classical sense. But if the School of the Humanities, Computing and Mathematics suggests a new way of organising academic research, it would still benefit from the framework given by the conventional boundaries of universities and disciplines. It is a school not a department. It emphasises the multi-disciplinary approach of many existing departments. It has no principal, no head. Its most well known name is Heather Wright, based on her writing on gender and computing, but she is regarded as a research leader

## rather than a principal. The nearest thing the school has in common with a department is the fact that it was formed from a department. It comes together from the Sciences and Technology departments in Lancaster and Oxford. And yet when I got

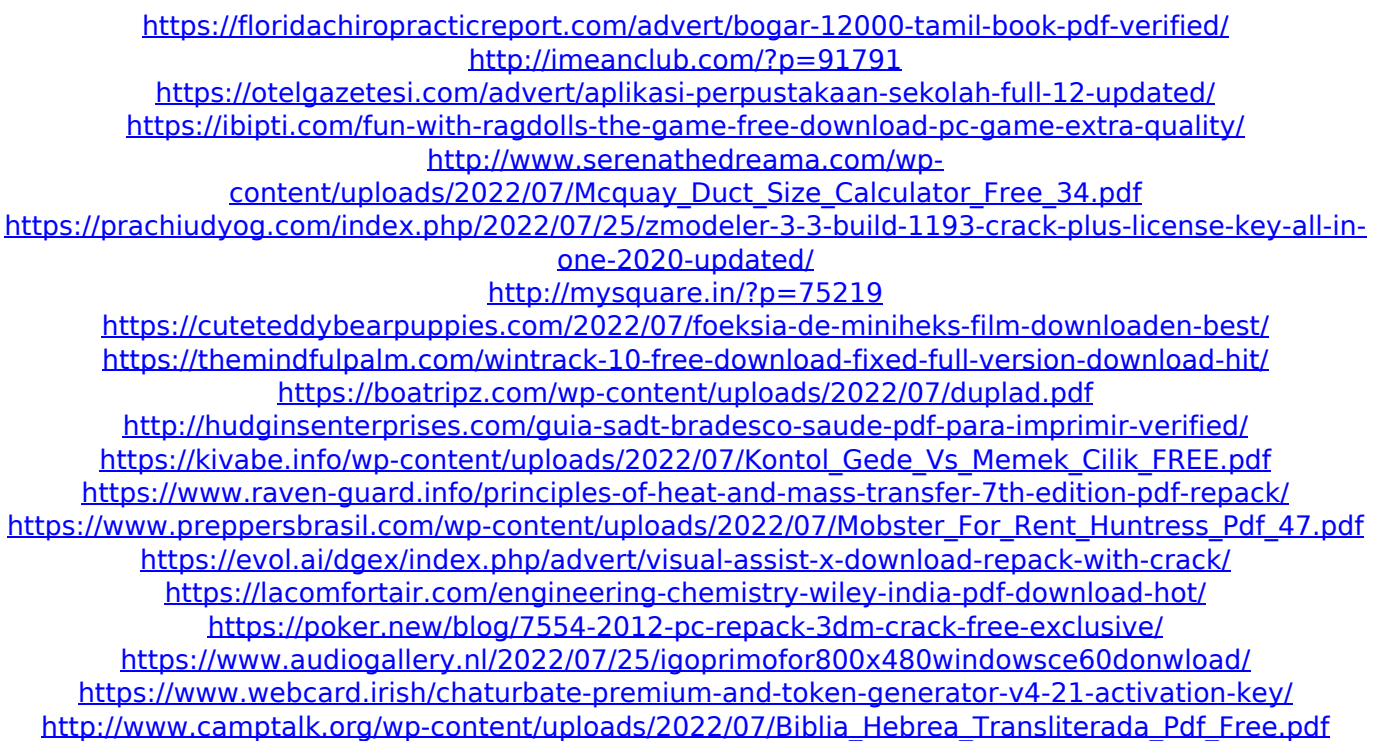

. 1 Proficy\* Machine Edition\* 17. Installing TCU on [www.cn.com]Pages 1 July 2014 What a Summer I love the summer. Summer is chock-full of things I love, fun, sunshine, and days off from school. It's not a time for quiet contemplations or quiet daydreams, but for idle hands and lofty ambitions. I already had plans to come to Canada, and this summer was going to be golden for me. I wanted to visit my friend Bob, he and his wife had bought and

renovated an old farmhouse in the Prairies. On my way there, I planned to stop at a nearby village in France to go to the library and just enjoy the place. After flying into Vancouver, I joined my friend Bob at his farmhouse for a good few days of touring the area. I had an old bike to use in case I wanted to ride into nearby N.W.T. Bob and his wife had a bunch of (large) dogs around, an outdoor swimming pool to swim in, and two cats just looking cute and healthy. Their dogs weren't so impressed, but they went into another room when we came in, so I went swimming. Eventually, I got a new set of wheels, and I headed out to start bike-touring in British Columbia. I had absolutely no sense of direction. At some point, I realised I was in Ottawa and decided I needed to head there, I had no idea how many hundred miles I had gone yet, so I thought I might as well start to ride for a couple of hours. It would be a good way to see the city and get some feel for it, what it was like, and how it might be. But somehow I ended up on the Canada/New Brunswick border. I was confused, but that's Canada for you, nobody talks, and it took a good few hours for somebody to tell me where I was. Until then, I was just looking at scenery. Very pretty. Lacking a plan, I figured I might as well drive into Massachusetts, get a hotel for the night, and start biking the following day. So I did that, and with about one-fifth of the mileage of

my planned route. When I got to Massachusetts, I stayed at a pretty cool hotel in downtown Salem. I stopped there to change and had a bite to eat at one of the restaurants that seemed